# **Interactive Computing**

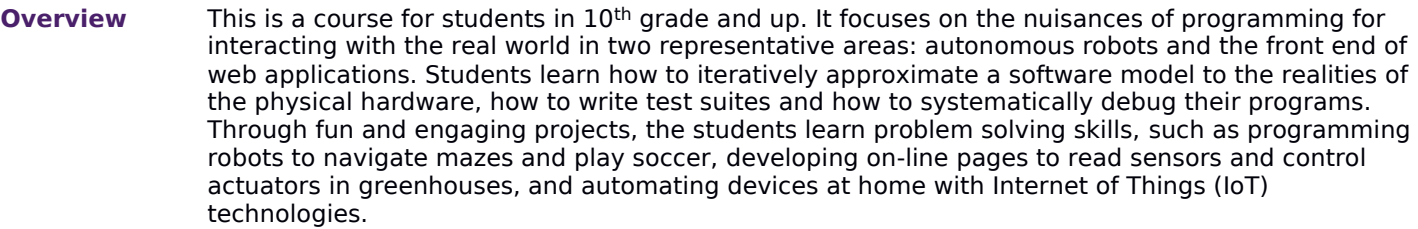

- **Objectives** Explain how computers interact with humans.
	- Create a simple interactive computer mini-app.
	- Explain the fundamentals of electronic circuits.
	- Demonstrate how to drive microprocessor-based circuits.
	- Describe the basic syntax and semantics of Python.
	- Describe the basic syntax and semantics of JavaScript.
	- Demonstrate how to network a computer and a microprocessor.
	- Combine programs running in different processors to cooperatively run an application.

**Assessment** Formative assessment includes worksheets and several practice activities for each lesson, and unit quizzes. Summative assessment includes a quiz or a programming project at the end of each unit.

#### **Course Essentials**

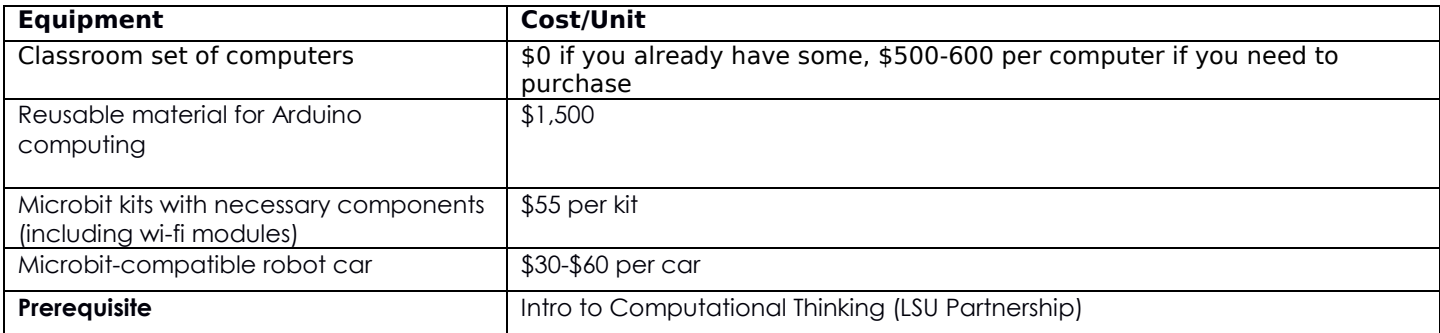

#### **First Semester**

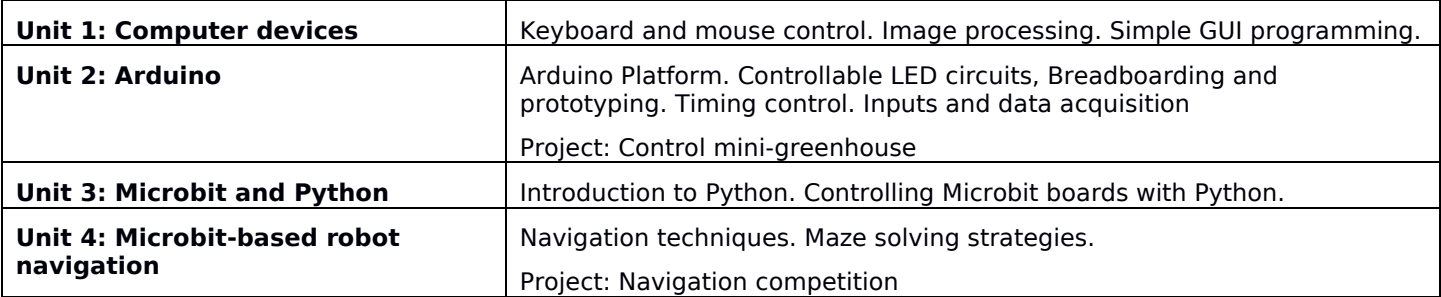

#### **Second Semester**

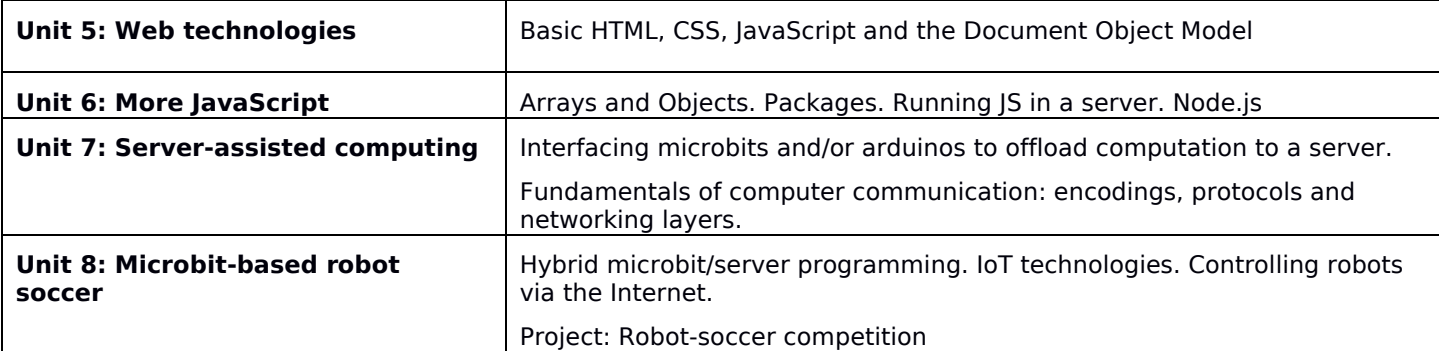

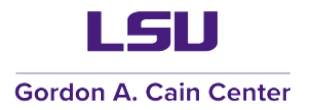

# **INTERACTIVE COMPUTING**

### 1. Materials

Internet access, 1-to-1 device (chromebook acceptable), and access to LSU servers.

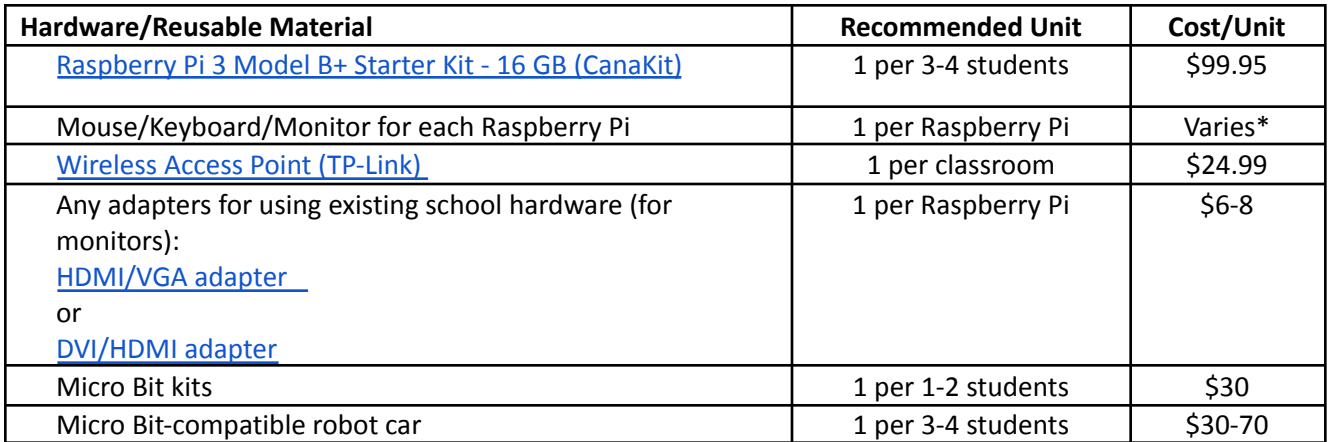

\*Varies depending on the number of components needed (\$20 for mouse/keyboard - \$200 if monitor is also needed)

- 2. Required software, networking access, and access to LSU servers
	- Students will need to sign up with online development and testing environments, including but not limited to codesandbox.io, jsfiddle.net, scratch.mit.edu and others.
	- Students will need access to YouTube instructional videos relevant to the course, as well as other educational video repositories.
	- Teachers will need to be able to access the LSU servers using several Internet protocols including but not limited to HTTPS and SSH.
	- Principals will need to communicate with the district's information technology department to ensure that there are no technological restrictions that block access to the LSU servers in the Isu.edu, college-readiness. Isu.edu or stempathways. Isu.edu domains on any port. In addition to the sites mentioned above, students will need web access to other web sites, including, but not limited to, the following:

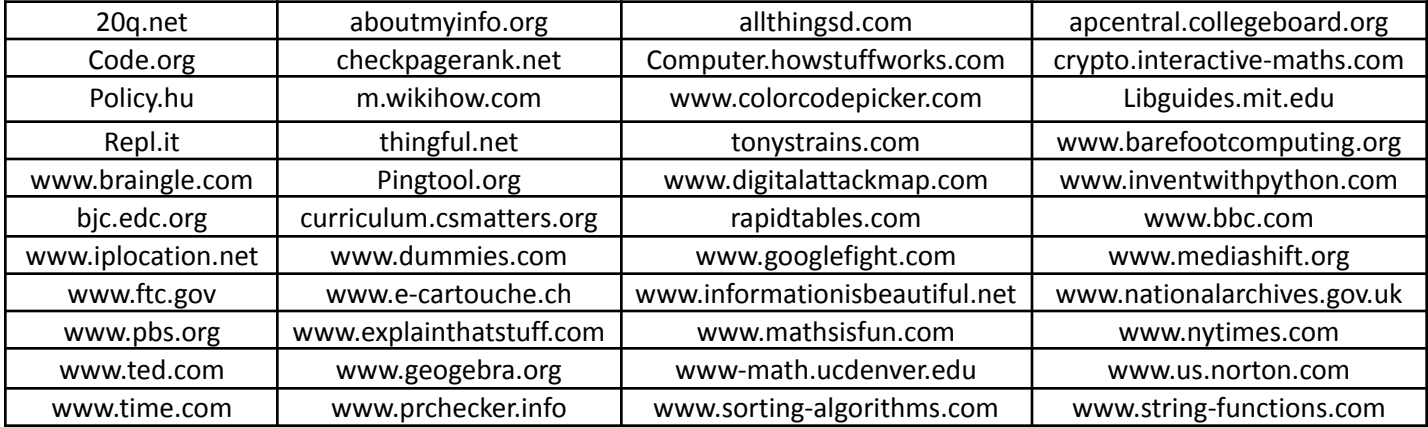

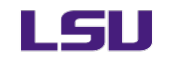

#### **Gordon A. Cain Center**

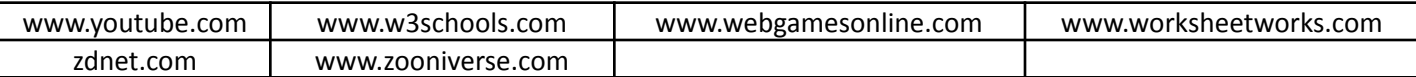

# 3. Required teacher collaborations

Teachers will communicate with LSU instructors via emails, Google Drive, and/or apps hosted on the LSU servers. Teachers will need to share sample student work with their designated LSU Pathway Point-of-Contact.

### 4. Required administration of course content, pre/post test, and research instruments All required materials and instruments will be either posted in the LSU servers, Google Drive, or their location announced via email.

# 5. Course Work

Teachers must present the course material in sequence or as approved by collaboration with the LSU Pathway Point-of-Contact. Teachers are expected to deliver a minimum of 80% of the course material.

# 6. Other

As this is a project-based learning class, we strongly suggest that each section of the course be limited to a *maximum* of 20 students. The course is dependent on the teacher providing feedback and reviewing student code. The course requires that teachers have adequate time to interact with each student.